# **no pixbet - 2024/08/26 Notícias de Inteligência ! (pdf)**

**Autor: symphonyinn.com Palavras-chave: no pixbet**

#### **Resumo:**

**no pixbet : Faça parte da elite das apostas em symphonyinn.com! Inscreva-se agora e desfrute de benefícios exclusivos com nosso bônus especial!** 

# **Como Criar Aposta Personalizada na Pixbet - Guia 2024**

Você está procurando uma maneira de criar um aposta personalizada na Pixbet? Não procure mais! Neste guia, mostraremos como fazer a **no pixbet** própria apostas personalizadas no site da empresa passo-apasso. Siga as nossas dicas e poderá realizar o seu próprio jogo personalizado em **no pixbet** pouco tempo!!

### **Passo 1: Selecione os mercados**

O primeiro passo na criação de uma aposta personalizada no Pixbet é selecionar os mercados em **no pixbet** que você deseja apostar. A pixibete oferece um amplo leque dos principais tipos, incluindo futebol americano e basquetebol para escolher o mercado onde está interessado; basta clicar sobre ele ou adicioná-lo ao seu boletim da **no pixbet** conta

### **Passo 2: Escolha suas probabilidades**

Depois de selecionar seus mercados, é hora para escolher suas chances. Pixbet oferece uma variedade das probabilidades por cada mercado e você pode optar pelas que melhor se encaixam na **no pixbet** estratégia da aposta: Para seleccionar as odds basta clicar nas opções desejadamente adicionadas ao seu boletim do jogo

### **Passo 3: Defina no pixbet estaca**

Agora que você selecionou seus mercados e probabilidades, é hora de definir **no pixbet** aposta. Digite o valor desejado para apostar no campo designado; a Pixbet calculará automaticamente os ganhos potenciais do seu investimento em **no pixbet** ações (prémios). Você também pode usar um controle deslizante como ajustar suas apostas ou ver quais são as consequências dos resultados obtidos com isso!

### **Passo 4: Confirme no pixbet aposta**

Depois de definir **no pixbet** aposta, é hora para confirmar a apostar. Clique no botão "Place Bet" e uma opção personalizada será adicionada ao seu slip da apostas: você pode então verificar se está fazendo o root das suas equipes!

### **Dicas e Truques**

Aqui estão algumas dicas e truques para ajudá-lo a aproveitar ao máximo **no pixbet** aposta personalizada na Pixbet:

- Compre as melhores odds: Diferentes casas de apostas oferecem diferentes chances para um mesmo evento. Certifique-se que você pode comprar ao redor e encontrar a melhor chance da **no pixbet** aposta
- Gerencie seu bankroll: É importante definir um orçamento e cumpri-lo. Não aposte mais do que você pode perder, não persiga perdas
- Hedge suas apostas: Considere a possibilidade de proteger as **no pixbet** aposta colocando umas outras em **no pixbet** diferentes resultados. Isso pode ajudá-lo minimizar os seus prejuízos e maximizar o seu lucro

# **Conclusão**

**conteúdo:** Criar uma aposta personalizada na Pixbet é fácil e divertido! Com estas dicas, você poderá criar **no pixbet** própria apostas personalizadas em **no pixbet** nenhum momento. Lembre-se de comprar as melhores probabilidades ; gerencie seu saldo bancário para maximizar seus lucros

# **no pixbet - 2024/08/26 Notícias de Inteligência ! (pdf)**

O Pixbet, uma das principais casas de apostas esportivas online, oferece a promoção de aposta grátis para seus novos clientes. Essa é uma ótima oportunidade para os amantes de apostas desfrutarem de um crédito inicial para começar a apostar sem risco. Mas como aproveitar essa oportunidade? Aqui estão algumas dicas:

1. Leia atentamente os termos e condições: Antes de participar da promoção, é importante que você leia atentamente os termos e condições para se familiarizar com as regras e exigências. Isso inclui os requisitos de aposta mínima, os prazos e os jogos que são elegíveis para a promoção.

2. Crie uma conta no Pixbet: Se você ainda não tem uma conta no Pixbet, é hora de se cadastrar. O processo de registro é simples e rápido, e você precisará fornecer algumas informações pessoais básicas, como nome, endereço de email e data de nascimento.

3. Faça um depósito: Depois de se cadastrar, é necessário fazer um depósito no seu novo conta. O Pixbet oferece várias opções de depósito, como cartão de crédito, banco online e carteira eletrônica. Além disso, o site oferece um bônus de depósito para os novos clientes, então é uma boa ideia aproveitar essa oferta também.

4. Coloque **no pixbet** aposta grátis: Com o seu depósito feito, é hora de colocar a **no pixbet** aposta grátis. Você pode escolher qualquer jogo ou evento esportivo que esteja disponível no site e colocar **no pixbet** aposta. Lembre-se de verificar as cotas e as probabilidades antes de colocar a **no pixbet** aposta.

# **no pixbet**

O **Aplicativo da Pixbet** é a casa de apostas com o saque mais rápido do mundo. Conheça um pouco mais sobre esse aplicativo e como realizar seu download e instalação.

### **no pixbet**

O aplicativo da Pixbet permite que você realize apostas rápidas e seguras, garantindo diversão e muita emoção em **no pixbet** diferentes modalidades. Com um design moderno e intuitivo, utilizálo será bastante simples e fácil.

### **Como Baixar e Instalar o Aplicativo da Pixbet?**

Para realizar o download e instalação do **aplicativo da Pixbet**, primeiro acesse o site oficial e navegue até o final da página, para então encontrar o botão de download para Android ou iOS. Após o download, abra o arquivo e siga as instruções:

- **Android:** Acesse as configurações do seu smartphone.Clique em **no pixbet** "Gerenciar apps".Abra o seu navegador e acesse o endereço do aplicativo.Pressione " Instalar".
- **iOS:** Visite a App Store.Procure pelo "Aplicativo Pixbet" e selecione-o.Clique em no pixbet "Obter" para fazer o download.Confirme **no pixbet** intenção com Face ID, Touch ID ou senha.

### **Começando no Aplicativo da Pixbet**

Após a instalação, abra o aplicativo Pixbet para criar uma conta:

- Clique em **no pixbet** "Apostar Agora".
- Clique em **no pixbet** "Registro".
- $\bullet$  Insira seu CPF.
- Confirme ou informe seus dados adicionais.
- Escolha um nome de usuário e senha.

Pronto, agora você já pode realizar depósitos e iniciar suas apostas com **o melhor bônus de boas-vindas no Brasil!**

## **Aprenda a utilizar ainda mais o Aplicativo Pixbet**

Guia de primeiros passos: [Clica](https://gazetaesportiva/como-usar- pixbet/) aqui.

Realize seus primeiros dépositos: [jogo de casino online gratis](/post/jogo-de-cas-ino-online-gratis-2024-08-26-id-31450.shtml).

Aprenda de jogos com alta taxa de acerto e baixa competência: [grande velada 2024 apostas on](/article/grande-velada-2024-apost-as-on-line-2024-08-26-id-28753.htm) [line.](/article/grande-velada-2024-apost-as-on-line-2024-08-26-id-28753.htm)

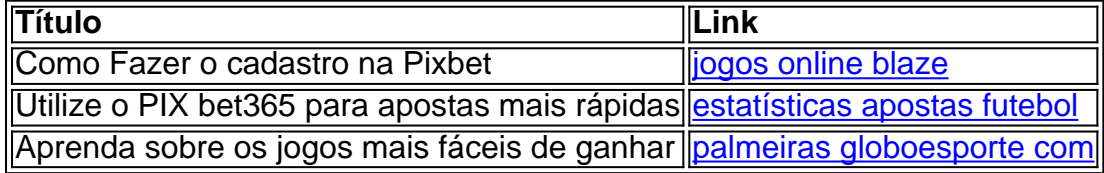

#### **Informações do documento:**

Autor: symphonyinn.com Assunto: no pixbet Palavras-chave: **no pixbet - 2024/08/26 Notícias de Inteligência ! (pdf)** Data de lançamento de: 2024-08-26

#### **Referências Bibliográficas:**

- 1. [bingo 777](/bingo-777-2024-08-26-id-12771.pdf)
- 2. [sorteio da loto facil independencia](/article/sorteio-da-loto-facil-independencia-2024-08-26-id-45720.pdf)
- 3. [aposta bet365 copa do mundo](/apost-a--bet-365-copa-do-mundo-2024-08-26-id-3610.shtml)
- 4. [estrategia roleta relampago](https://www.dimen.com.br/category-news/pt-br/estrategia-roleta-relampago-2024-08-26-id-25493.pdf)